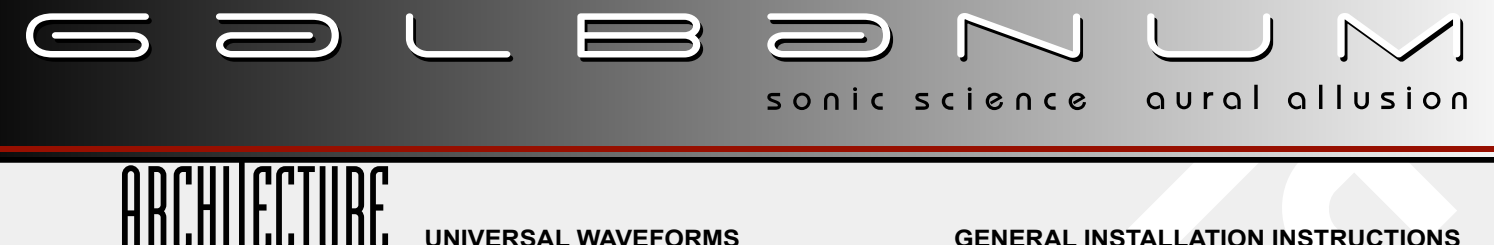

## **UNIVERSAL WAVEFORMS**

**GENERAL INSTALLATION INSTRUCTIONS**

## **INSTALLATION:**

Architecture Universal Waveforms will work in a large number of 3rd party Wavetable-based synths such as Cakewalk's Rapture and Dimension Pro, Wusik's Wusikstation, some NI Reaktor Ensembles and many others. They will also work in a large number of 3rd party sampler instruments as well, including NI's Kontact, MOTU's Mach Five, Steinberg's Hallion, Apple's EXS24mkII, and many, many more. Since the Universal .Wav format allows such a vast range of usage in an enormous number of hosts, users are directed to their host documentation for specifics on installation and use of .Wav format samples for the given synth or sampler. Users of this collection are also encouraged to discuss installation experiences in various hosts and platforms on the Galbanum Community Forum found here:

www.galbanum.com/community

## **LOADING WAVEFORMS:**

User's are again referred to the documentation provided by the manufacturer of the particular synth or sampler in which the Architecture Universal Waveforms are to be used. This procedure will vary greatly depending upon the host synth/sampler that is used. Galbanum will attempt to maintain guidelines for specific applications based on user request via the Galbanum Community Forum found here:

www.galbanum.com/community

## **REFERENCE NOTES:**

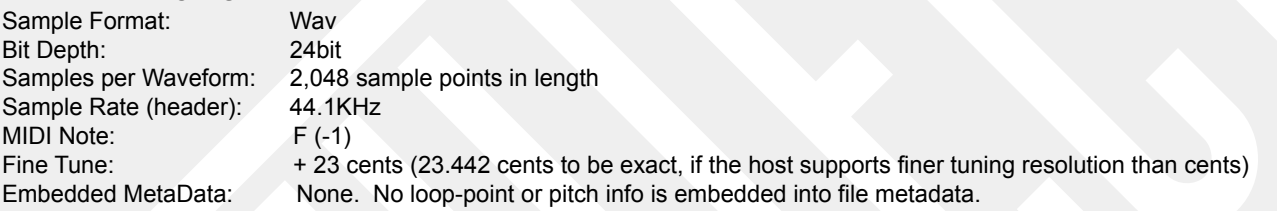

All Waveform samples are 24bit and have a sample rate header of 44.1KHz to maximize compatibility with all possible hosts. (The Waveforms themselves were actually created using a method that effectively allows them to retain the fidelity of a much higher sampler rate, in excess of 192KHz, for normal MIDI playback frequency ranges.)

Some synths and likely all samplers will need the user to specify a MIDI note and fine tuning amount for these samples to set the correct pitch for MIDI playback. In these cases, the user will need to use the following settings:

MIDI Note: F -1 (F negative one)

Fine Tune: + 23 cents (23.442 cents to be exact if the host supports finer tuning resolution than cents) (Note: Fine Tune amount is Necessary due to the method used to create these waveforms, and allows the waveform to be stored in a form that is free from unwanted transposition artifacts.)

Some synths and likely all samplers will need the user to specify a Loop playback method. Galbanum choose not to embedded loop or pitch data into the .Wav files because unfortunately, there is no universal loop-point standard that is respected by all manufactures at this point. If your host synth or sampler requires that you specify a loop method, simply select a non-crossfaded, end-to-end looped playback mode. These samples are single-cycle waveforms of exactly one period in length and are designed to loop perfectly without crossfades. For any additional details, questions, and discussions please visit:

www.galbanum.com/community